#### **Муниципальное казенное общеобразовательное учреждение средняя общеобразовательная школа № 4 города Кимовска Тульской области**

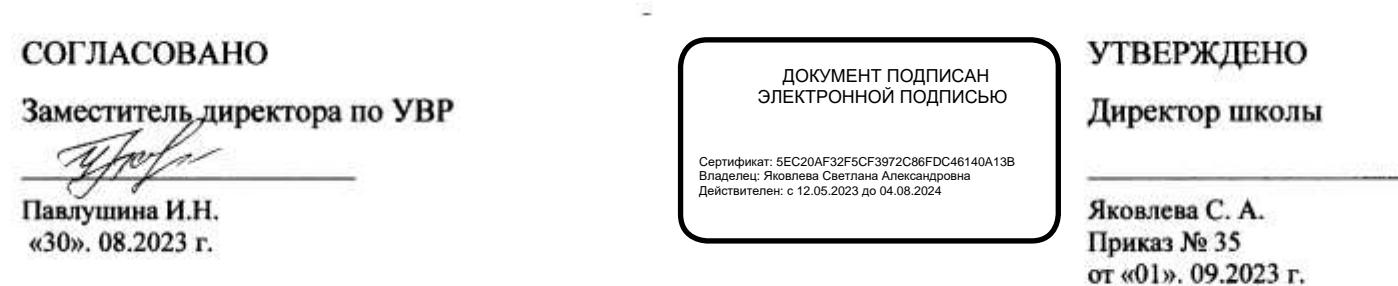

#### **ДОПОЛНИТЕЛЬНАЯ ОБЩЕОБРАЗОВАТЕЛЬНАЯ ОБЩЕРАЗВИВАЮЩАЯ ПРОГРАММА ТЕХНИЧЕСКОЙ НАПРАВЛЕННОСТИ «МОЙ КОМПЬЮТЕР»**

**Уровень освоения:** базовый **Возраст обучающихся:** 7-11лет **Срок реализации программы:** 3 года **Составитель программы:** Архипова Ирина Ивановна(высшая категория), Захарова Светлана Николаевна(высшая категория) Хомутова Марина Николаевна(высшая категория) учитель начальных классов

Кимовск, 2023г

### **1. Пояснительная записка**

**1.1** Настоящая программа «Мой компьютер» является программой дополнительного начального общего образования.

Программа дополнительного образования «Мой компьютер» составлена на основе авторской программы *Матвеева Н.В.*. «Информатика. Программа для начальной школы: 2-4 классы» / Н.В. Матвеева, М.С. Цветкова. – М.: БИНОМ. Лаборатория знаний, 2012.

**1.2 Актуальность программы**. На сегодняшний день компьютерная грамотность нужна любому современному человеку, компьютер используется в самых разных областях: обучение, развлечение, работа, общение и т.д. Чтобы приобрести навыки работы на компьютере, необходимы начальные, базовые знания.

**1.3 Отличительные особенности программы**. Ребёнок в современном информационном обществе должен уметь работать на компьютере, находить нужную информацию в различных информационных источниках (электронных энциклопедиях, Интернете), обрабатывать её и использовать приобретённые знания и навыки в жизни.

Учащиеся первого уровня обучения испытывают большой интерес к работе на компьютере и обладают психологической готовностью к активной встрече с ним. Общение с компьютером увеличивает потребность в приобретении знаний, продолжении образования.

*Новизна программы* заключается в объединении использования игровых элементов и интерактивных мультимедийных технологий, что способствует поддержанию неослабевающего интереса к учебе и использованию приобретенных знаний и навыков.

**1.4 Педагогическая целесообразность**. Программа дополнительного образования «Мой компьютер» поможет целенаправленно научить детей работать с информацией, в том числе с помощью компьютера; обеспечит формирование первичных представлений об объектах информатики и действиях с информацией и информационными объектами (текстами, рисунками, схемами, таблицами, базами данных), поможет освоить использование средств ИКТ, сформирует информационную культуру учащихся.

Программа строится на основе развивающего обучения в результате социального взаимодействия учащихся между собой и педагогом, а также поэтапного формирования мыслительной деятельности.

## **1.5 Цель данной программы**

Развитие умений использованиясовременных информационных технологий в образовательном процессе.

## **1.6. Задачи программы**:

## **Обучающие**:

- усвоить правила работы и поведения при общении с компьютером;
- сформировать общие представления учащихся об информационной картине мира, об информации и информационных процессах;
- приобрести навыки работы на клавиатуре;

 приобрести опыт создания и преобразования простых информационных объектов: текстов, рисунков, схем;

#### **Развивающие:**

- развивать проектные, исследовательские умения младших школьников; навыки набора текста;
- формировать начальный опыта поиска информации в Интернете и фиксации найденной информации; **Воспитывающие:**
- 
- содействовать воспитанию культуры общения в коллективе;
- способствовать формированию ответственного отношения к происходящему вокруг;
	- способствовать формированию адекватной самооценки и оценки окружающих

#### **1.7 Возраст учащихся, которым адресована программа:**

8-10 лет (2-4 классы)

**1.8** Формы проведения учебных занятий подбираются с учетом цели и задач, познавательных интересов, индивидуальных возможностей воспитанников и возраста воспитанников:

- учебная игра;
- ролевая игра;
- творческий проект;
- конкурс;
- тематические задания по подгруппам;
- практическое занятие;
- выставка;
- беседа;
- экскурсия.

### **2**. **Объем программы**

### **2.1. Объем программы:**

Программа «Мой компьютер» общеинтеллектуального направления с практической ориентацией рассчитана на 102 часа. Данная программа разработана для учащихся 2 – 4 классов. Количество часов в год: 2 класс – 34, 3 класс – 34, 4 класс – 34 учебных часа.

### **2.2. Срок реализации программы –** 3 года

#### **2.3.Режим занятий**: 1 раз в неделю.

#### **3. Планируемые результаты**

изучения курса «Мой компьютер»

Программа обеспечивает достижение выпускниками начальнойшколы определенных личностных, метапредметных и предметных результатов.

#### **Личностные результаты**

1. Получать опыт рефлексивной деятельности, выполняя особый класс

упражнений и интерактивных заданий. Это происходит при определении способов контроля и оценки собственной деятельности (ответы на вопросы «Такой ли получен результат?», «Правильно ли я делаю это?»), нахождении ошибок в ходе выполнения упражнения и их исправления.

 2. Приобретать опыт сотрудничества при выполнении групповых компьютерных проектов: уметь договариваться, распределять работу междучленами группы, оценивать свой личный вклад и общий результат деятельности

#### **Метапредметные результаты**

1. Решать творческие задачи на уровне комбинаций, преобразования,

анализа информации при выполнении упражнений на компьютере и компьютерных проектов.

2. Самостоятельно составлять план действий (замысел), проявлять

оригинальность при решении творческой конструкторской задачи, создавать творческие работы (сообщения, небольшие сочинения, графические работы), разыгрывать воображаемые ситуации, создавая простейшие мультимедийные объекты и презентации, применять простейшие логические выражения типа: «…и/или…», «если…то…», «не только, но и…» и давать элементарное обоснование высказанного суждения.

3. Овладевать первоначальными умениями передачи, поиска, преобразования, хранения информации, использования компьютера; при выполнении интерактивных компьютерных заданий и развивающих упражнений – поиском (проверкой) необходимой информации в интерактивном компьютерном словаре, электронном каталоге библиотеки. Одновременно происходит овладение различными

Способами представления информации, в том числе в табличном виде, упорядочения информации по алфавиту и числовым параметрам (возрастанию и убыванию).

4. Получать опыт организации своей деятельности, выполняют специально разработанные для этого интерактивные задания. Это задания, предусматривающие выполнение инструкций, точное следование образцу и простейшим алгоритмам, самостоятельное установление последовательности действий при выполнении интерактивной учебной задачи, когда требуется ответ на вопрос «В какой последовательности следует это делать, чтобы достичь цели?».

#### **Предметные результаты**

1. Наблюдать за объектами окружающего мира; обнаруживать изменения, происходящие с объектом, и учиться устно и письменно описывать объекты по результатам наблюдений, опытов, работы с информацией.

2. Соотносить результаты наблюдения с целью, соотносить результаты проведения опыта с целью, т.е. получать ответ на вопрос «Удалось ли достичь поставленной цели?».

3. Устно и письменно представлять информацию о наблюдаемом объекте, т.е. создавать текстовую или графическую модель наблюдаемого объекта с помощью компьютера с использованием текстового или графического редактора.

4. Понимать, что освоение собственно информационных технологий

(текстового и графического редакторов) является не самоцелью, а способом деятельности в интегративном процессе познания и описания (под описанием понимается создание информационной модели текста, рисунка и др.).

#### **4 Содержание курса**

«Мой компьютер»

#### **4.1 Первый год обучения**

#### **Введение (3 часа).**

Правила поведения в кабинете информатики. Расписание работы. Объединение в рабочие команды. Компьютеры в нашей жизни.

## **Информация и данные (19 часов).**

Человек и информация. Виды информации в зависимости от органов восприятия. Виды информации: звуковая, зрительная, вкусовая, тактильная, обонятельная. Источники и информации. Приемники информации. Компьютер – инструмент для работы с информацией. Носители информации и их виды. Кодирование. Способы кодирования. Алфавит и кодирование информации. Алфавитная письменность. Письменные источники информации. Язык – средство общения между людьми. Естественные и компьютерные языки. Текстовая и графическая информация. Числовая информация. Время и числовая информация. Кодирование с помощью числа. Декодирование. Таблица соответствия. Двоичное кодирование. Помощники человека при счете: абак, счеты, арифмометр, калькулятор, компьютер.

#### **Компьютер, системы и сети (8 часов).**

Компьютер – это система. Системные программы и операционная ситема. Панель задач, переключение алфавитов, установка даты и времени. Файловая система. Компьютерные сети. Главное меню. Кнопка Пуск. Проводник. Завершение работы.

### **Учимся рассуждать (5 часов).**

Алгоритм. Свойства алгоритмов. Закономерности. Упорядочение.

### **Второй год обучения**

### **Повторение (4 часа).**

Правила поведения. Состав компьютера. Информация и данные.

### **Документ и способы его создания (24 часа).**

Рабочее место. Клавиатура и мышь. Открытие и закрытие документов. Общие принципы работы. Графический редактор. Текстовый процессор. Набор и форматирование текста. Вставка объектов и таблиц.

#### **Учимся рассуждать (6 часов).**

Логические задачи. Ребусы.

## **Третий год обучения**

## **Повторение (4 часа).**

Решение занимательных задач. Работа с текстовым процессором. **Документ и способы его создания(7 часов).**

Создание презентаций. Вставка текстов и рисунков. Анимация.

## **Мир объектов (7 часов).**

Объект. Его имя, свойства, функции, характеристика объекта. Отношения между объектами.

## **Мир моделей (7 часов).**

Модель объекта. Типы моделей. Алгоритм как модель действий. Этапы моделирования.

## **Учимся рассуждать (9 часов).**

Методы устного счета. Признаки делимости. Числовые неравенства и оценки. Решение задач.

# **4.2 ТЕМАТИЧЕСКОЕ ПЛАНИРОВАНИЕ**

# **Первый год обучения**

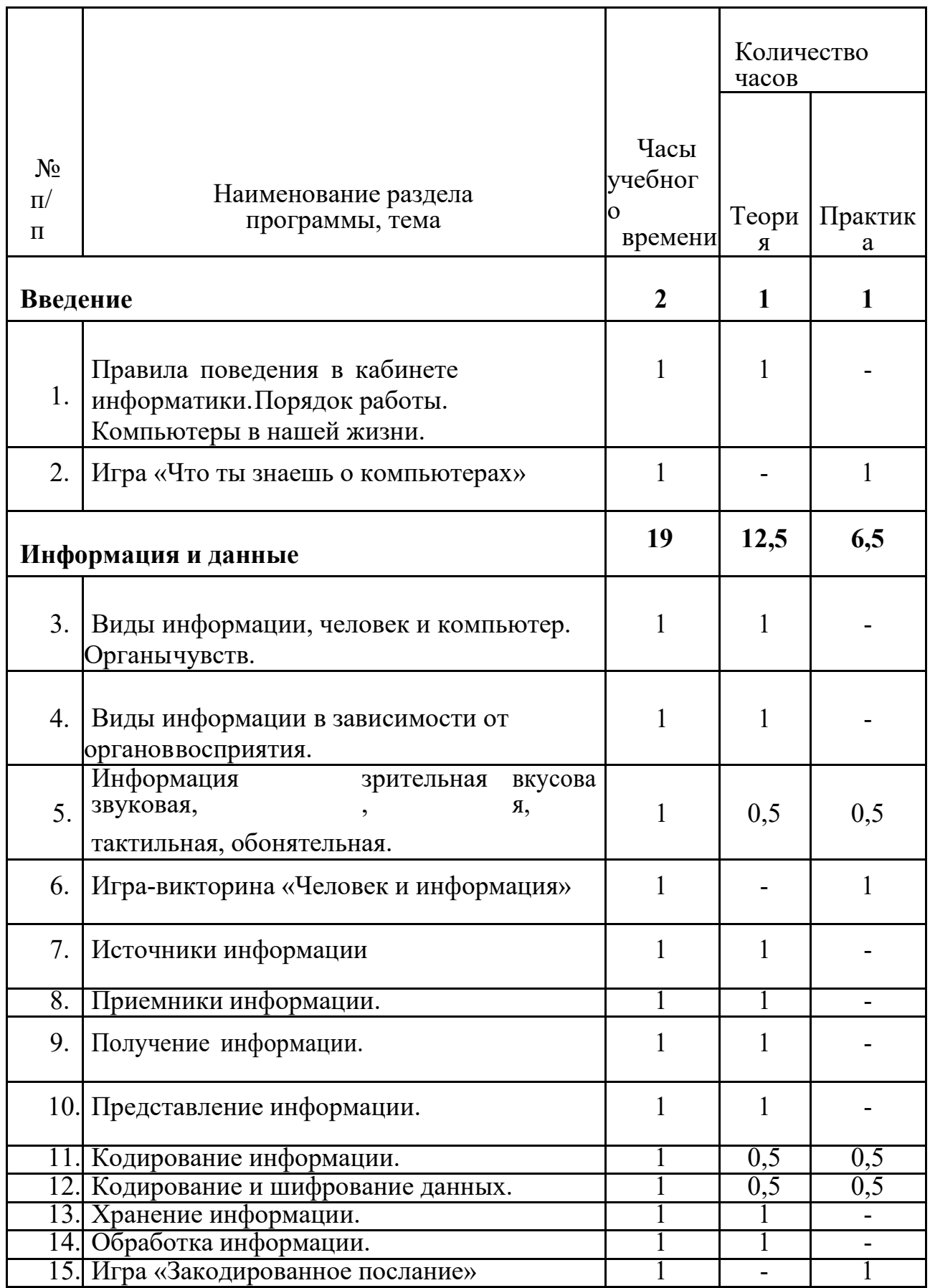

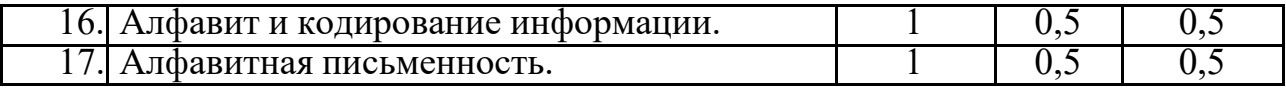

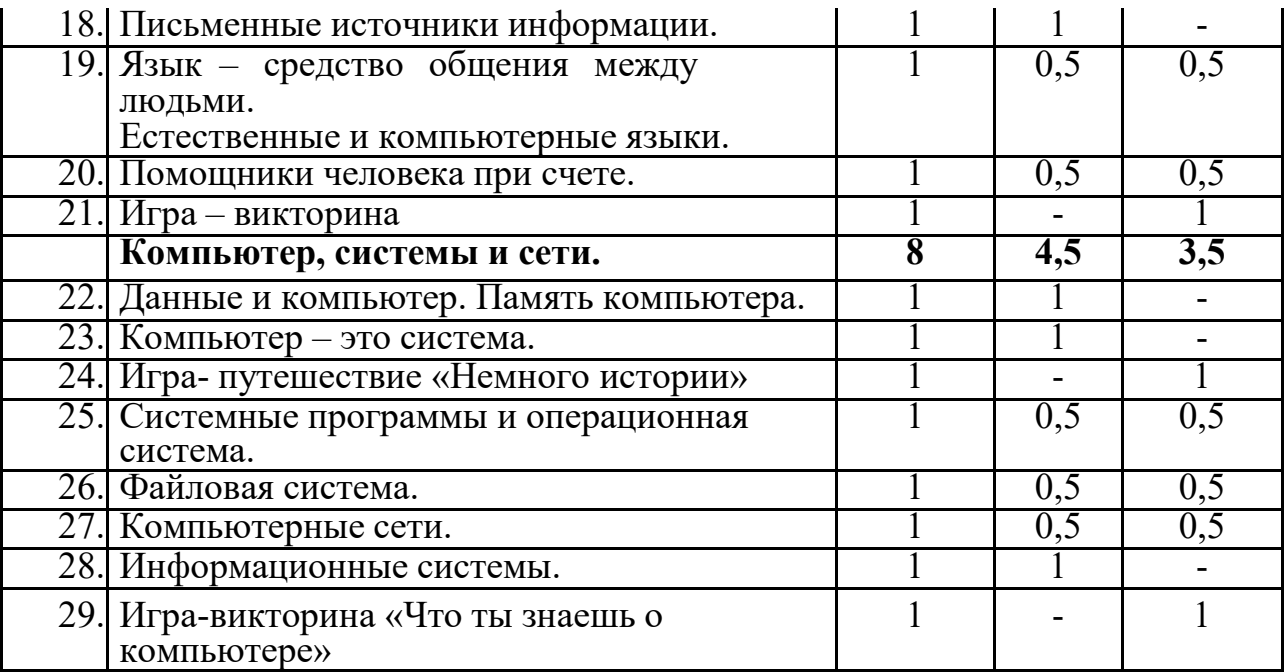

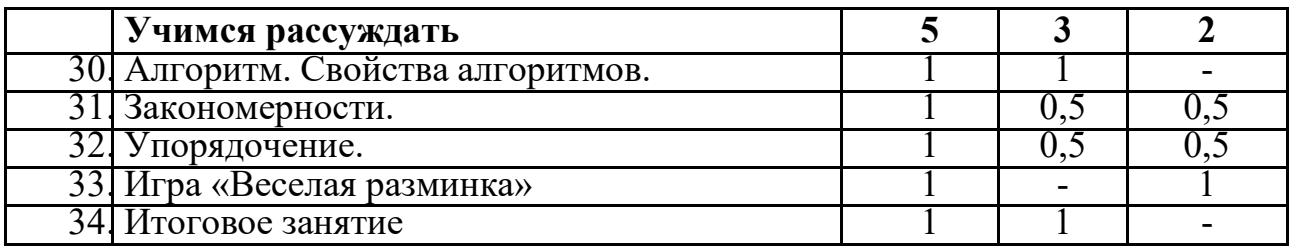

# **Второй год обучения**

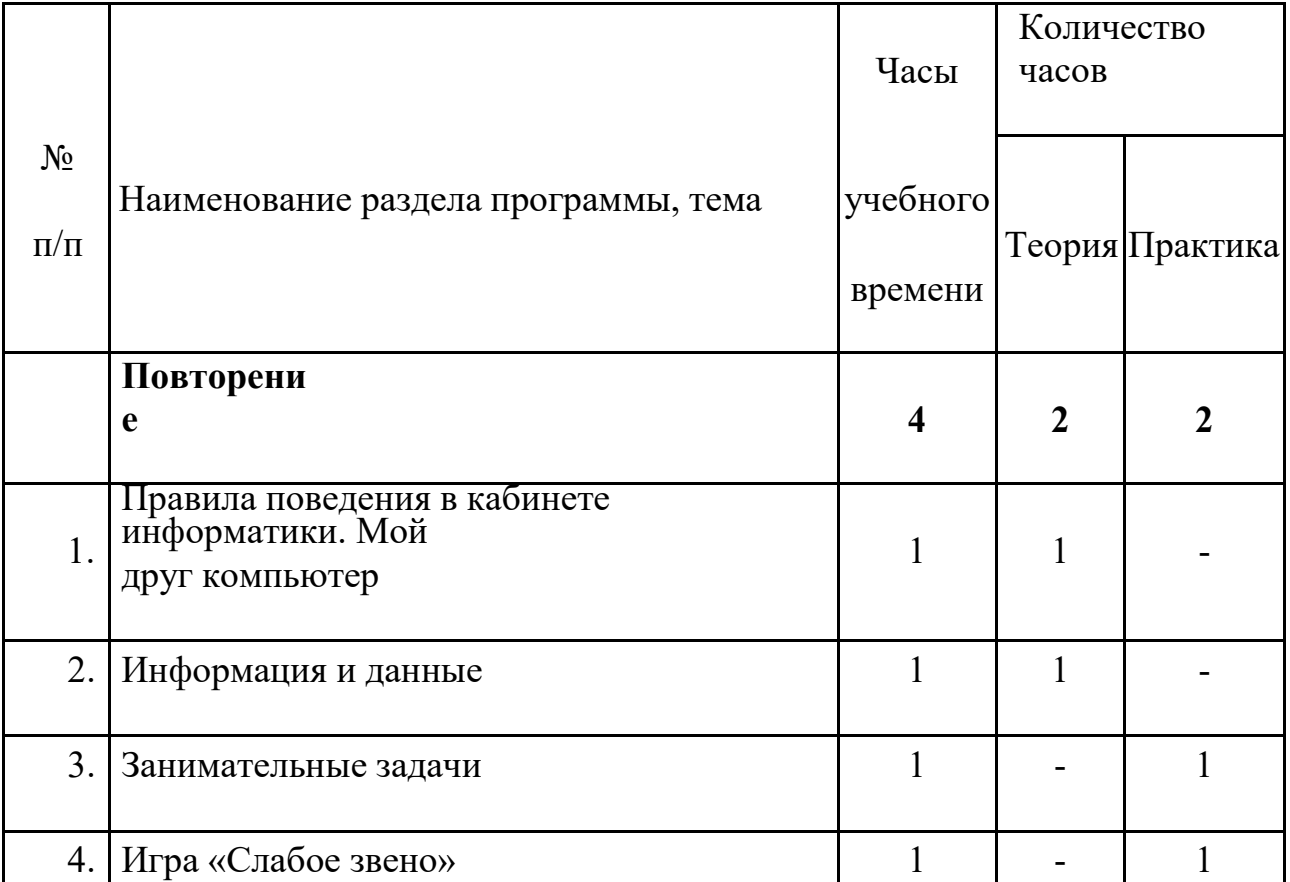

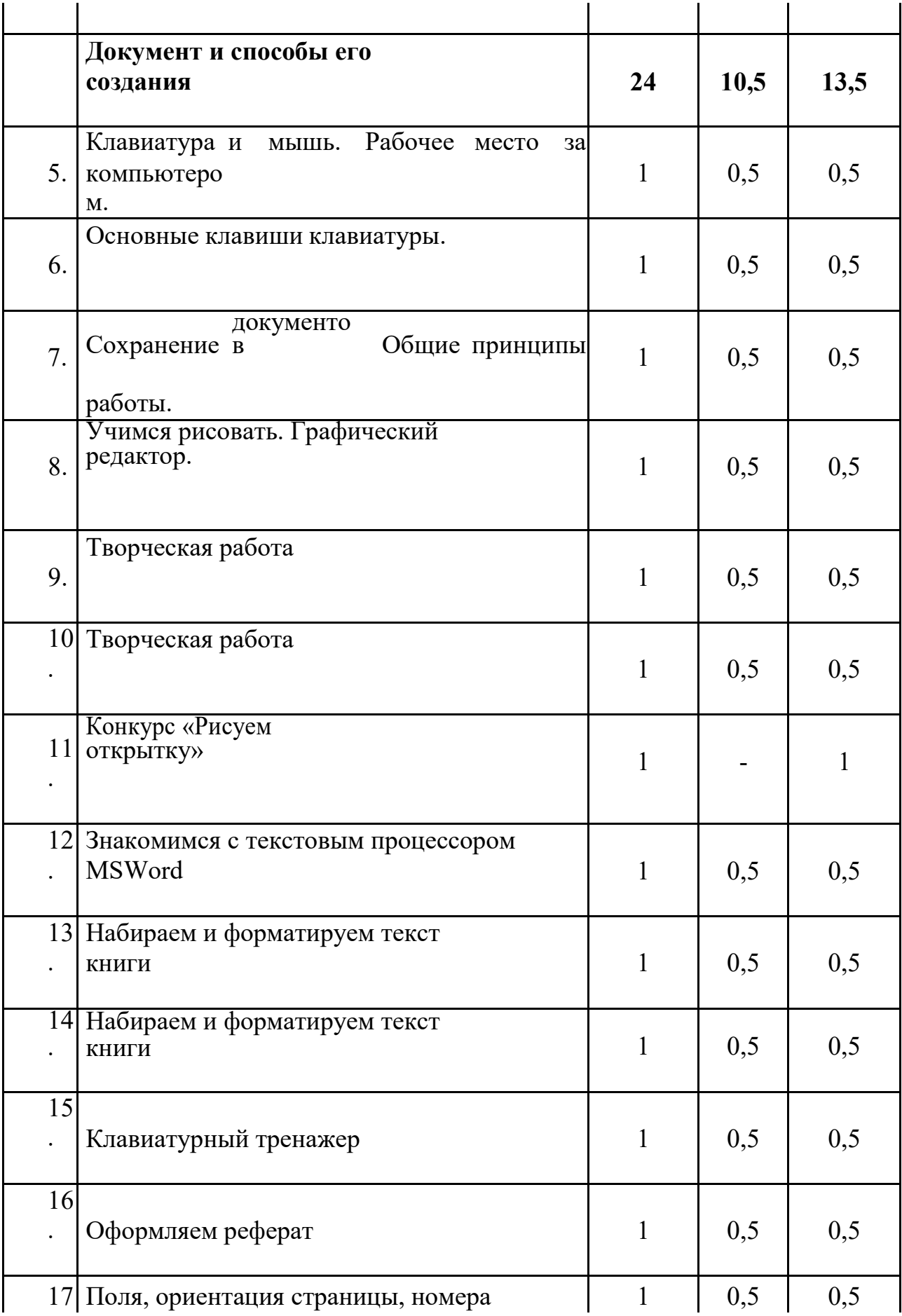

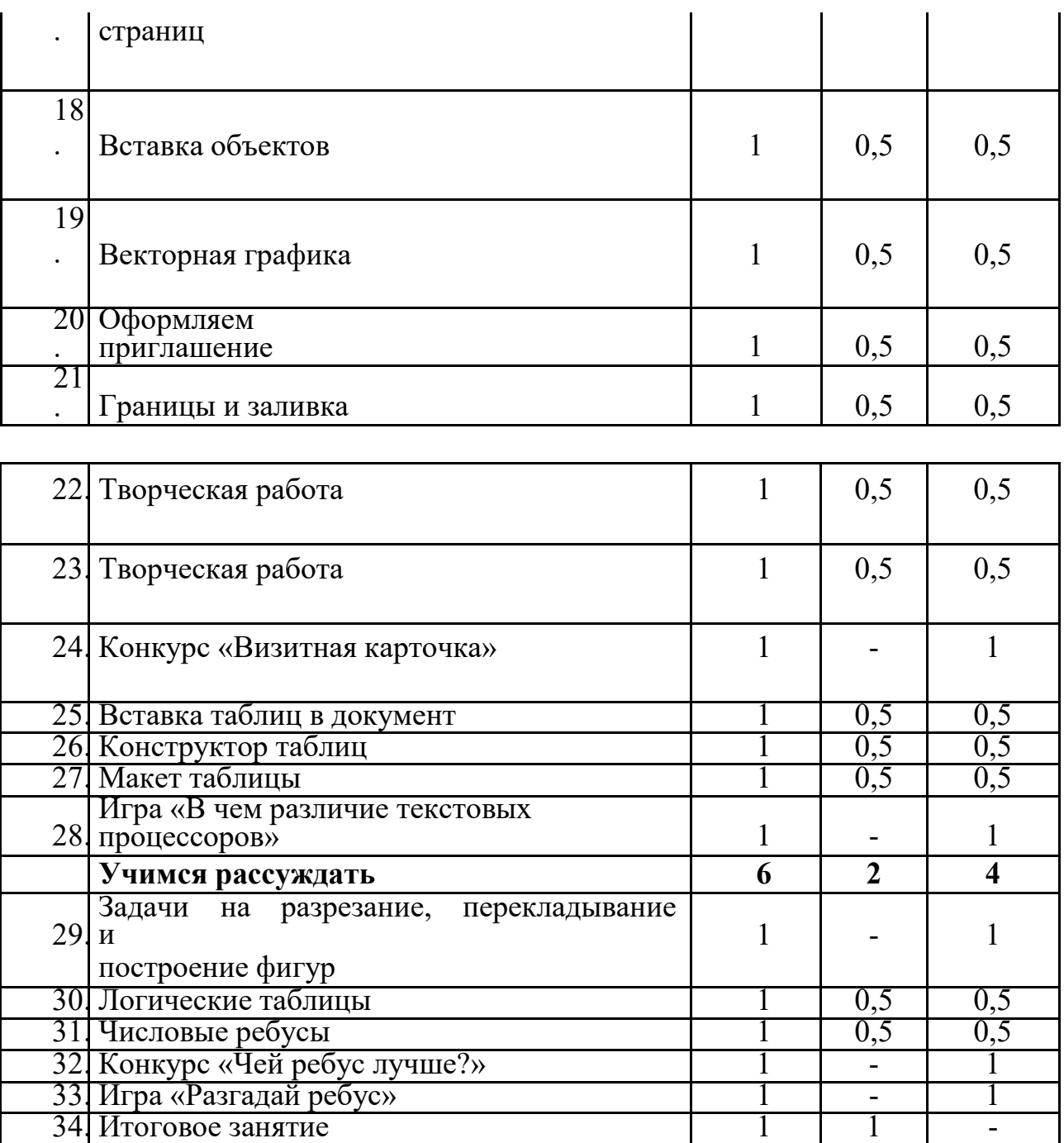

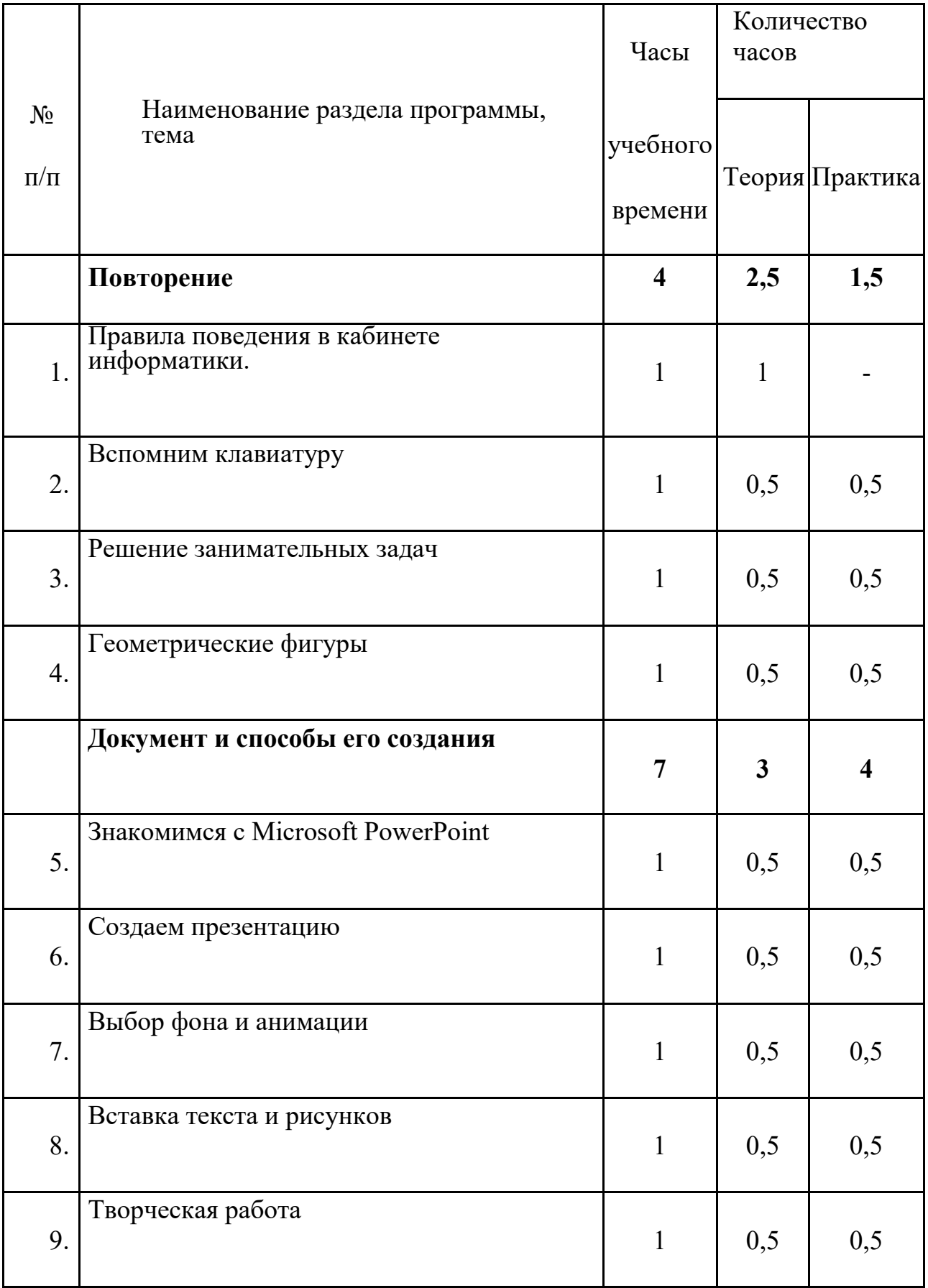

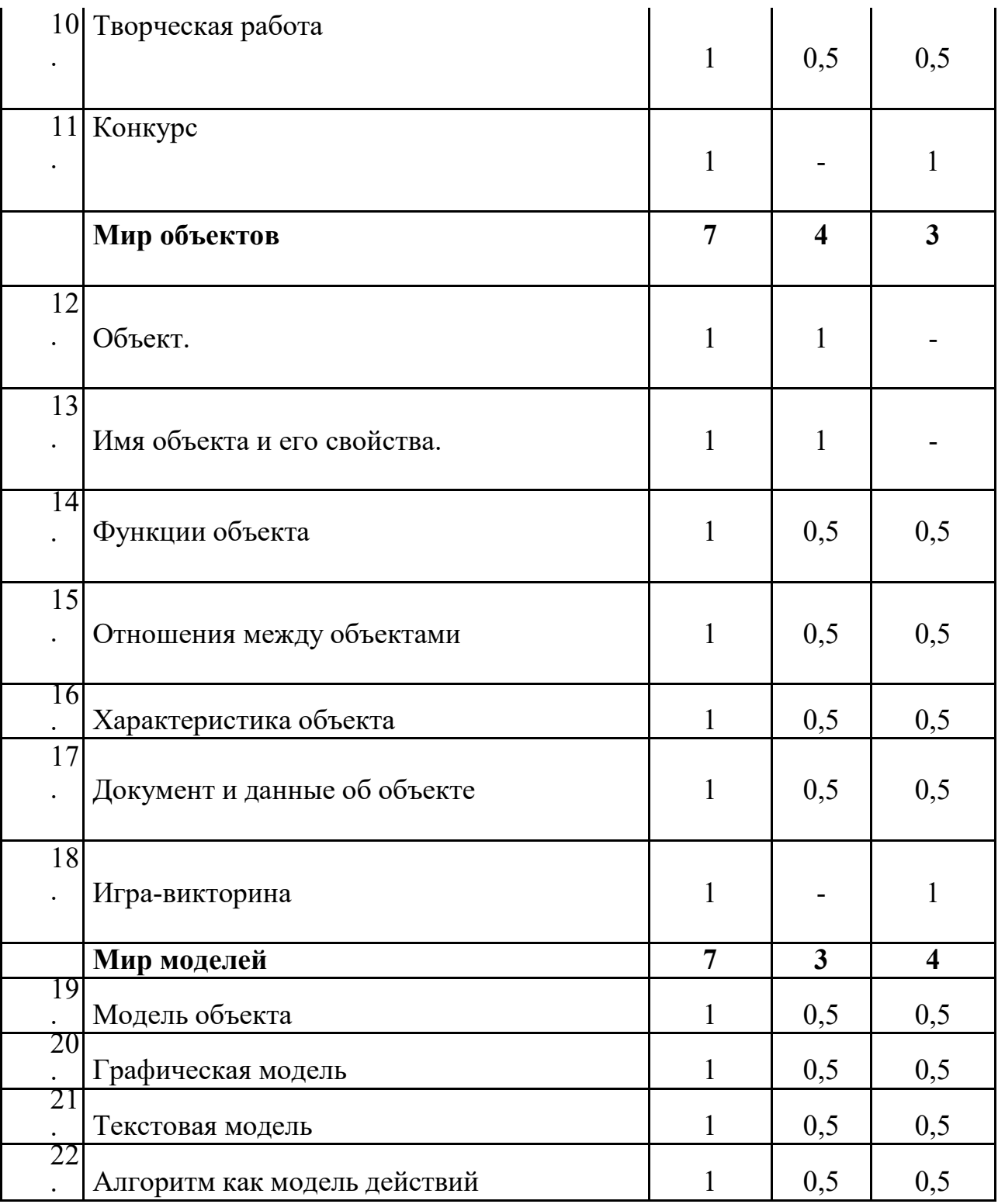

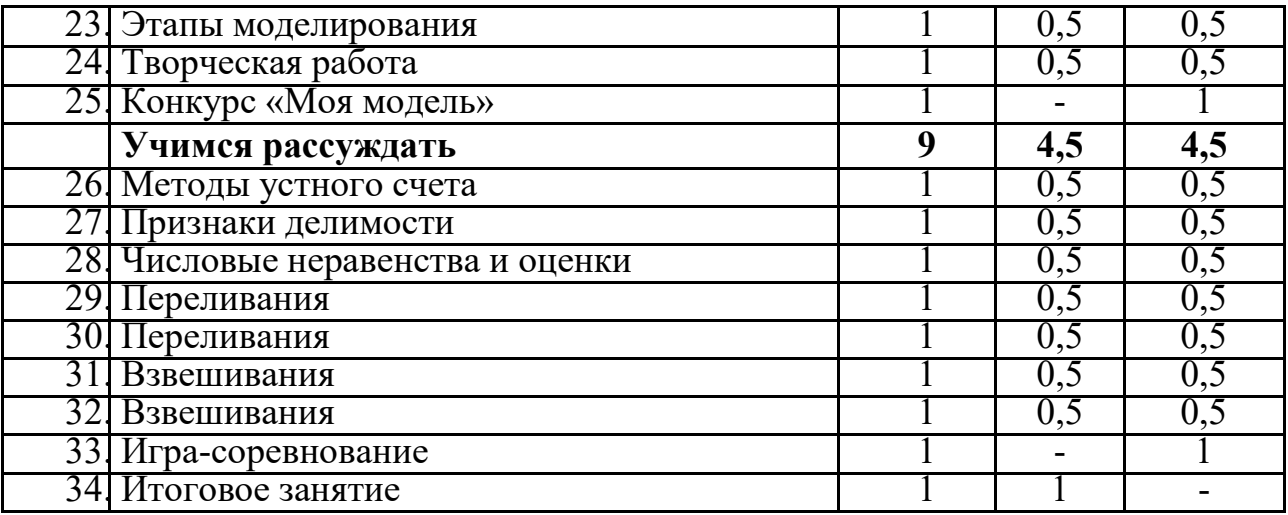

#### **5 Методическое обеспечение программы.**

 Компьютерную поддержку рекомендуется осуществлять с помощью электронных средств учебного назначения, таких как:

Ø клавиатурные тренажеры с регулируемой скоростью работы;

- Ø компьютерные раскраски и геометрические конструкторы;
- Ø компьютерные мозаики;
- Ø графический редактор Paint
- Ø векторный редактор, встроенный в MS Word.

#### **Материально-техническое обеспечение.**

Для работы в компьютерном классе на занятиях используется следующее *оборудование:*

- мультимедийный проектор,

- принтер,
- сканер,
- аккустические колонки,
- персональный компьютер,
- магнитная доска, интерактивный комплекс (проектор+доска)
- простой карандаш,
- цветные карандаши,
- ластик,

- цветные маркеры.

#### **Учебно-методическое обеспечение.**

1. Дуванов А.А., Азы информатики. Рисуем на компьютере. Книга для ученика.-СПб.: БХВ-Петербург, 2009.- 352с.: ил.

2. Практические задания по курсу «Пользователь персонального компьютера». Методическое пособие./Разработано: В.П. Жуланова, Е.О. Казадаева, О.Л. Колпаков, В.Н. Борздун, М.А. Анисова , О.Н. Тырина, Н.Н. Тырина-Кемерово: КРИПКиПРО.- 2011.

3. Учебные проекты с использованием MS Office/ Учебное пособие. – М.:БИНОМ, Лаборатория знаний, 2009.

4. Борман Дж. Компьютерная энциклопедия для школьников и их родителей. – СПб., 2005.

5. «Информатика. Основы компьютерной грамоты. Начальный курс» под ред. Н.В. Макаровой, Питер, 2014 г.

#### **Список информационных источников**

1.Информатика в школе: Приложение к журналу «Информатика и образование»№ 4- 2007.-М:Образование и Информатика, 2007.-96 с.:ил 2.С.Н.Тур, Т.П.Бокучава «Первые шаги в мире информатики». Методическое пособие для учителей 1-4 классов. Санкт-Петербург, 2009 год 3.Горячев А.В. Программа «Информатика и ИКТ (Информационные и коммуникационные технологии» // Официальный сайт ОС «Школа 2100»: http://www.school2100.ru/uroki/elementary/inform.php 4.Дендебер И.А., Извекова Е.В., Васильева Н.И. Фотография и видеосъемка в практике реализации ФГОС на первой и второй ступенях обучения //Школа управления образовательным учреждением. – С.-Пб, 2013.- № 09 (29). – С.51. 5.Лобанов А. Догнать и … опередить стандарты// Управление школой: Методический журнал для школьной администрации. – Издательский дом Первое сентября , 2013.- № 7-8.- С.57-59. 6.Ярмахов Б. Б. «1 ученик : 1 компьютер» образовательная модель мобильного обучения в школе. Москва, 2012.

## **Цифровые электронные ресурсы:**

- 1. Единое окно доступа к образовательным ресурсам [http://window.edu.ru](https://www.google.com/url?q=http://window.edu.ru&sa=D&ust=1602335639132000&usg=AOvVaw0cKhZmSJeMU0TBccxXEAW3)
- 2. Единая коллекция ЦОР [http://school-collection.edu.ru](https://www.google.com/url?q=http://school-collection.edu.ru&sa=D&ust=1602335639133000&usg=AOvVaw3aPnMZeKqbnTFa7hZLtzBS)
- 3. Федеральный портал "Российское Образование" [http://fcior.edu.ru](https://www.google.com/url?q=http://fcior.edu.ru&sa=D&ust=1602335639133000&usg=AOvVaw1jw2fiYV605WXsSpkmxBYM)